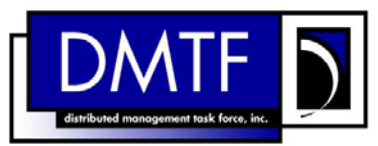

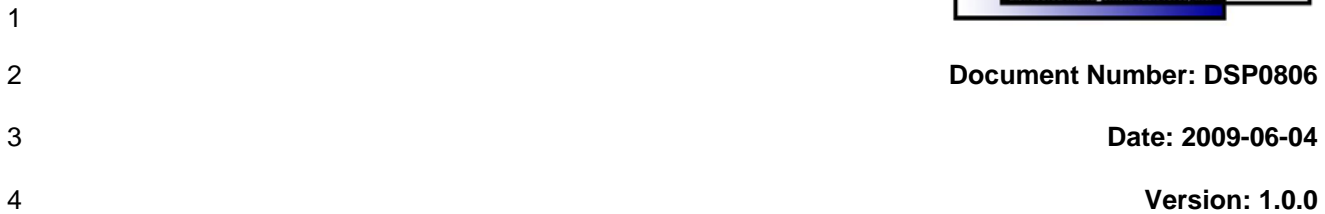

#### 5 6 **Device Tray Profile SM CLP Command Mapping Specification**

- 7 **Document Type: Specification**
- 8 **Document Status: DMTF Standard**
- 9 **Document Language: E**

- 11 | Copyright notice 12 Copyright © 2006, 2009 Distributed Management Task Force, Inc. (DMTF). All rights reserved. 13 14 15 16 17 18 19 20 21 22 23 24 25 26 27 DMTF is a not-for-profit association of industry members dedicated to promoting enterprise and systems management and interoperability. Members and non-members may reproduce DMTF specifications and documents, provided that correct attribution is given. As DMTF specifications may be revised from time to time, the particular version and release date should always be noted. Implementation of certain elements of this standard or proposed standard may be subject to third party patent rights, including provisional patent rights (herein "patent rights"). DMTF makes no representations to users of the standard as to the existence of such rights, and is not responsible to recognize, disclose, or identify any or all such third party patent right, owners or claimants, nor for any incomplete or inaccurate identification or disclosure of such rights, owners or claimants. DMTF shall have no liability to any party, in any manner or circumstance, under any legal theory whatsoever, for failure to recognize, disclose, or identify any such third party patent rights, or for such party's reliance on the standard or incorporation thereof in its product, protocols or testing procedures. DMTF shall have no liability to any party implementing such standard, whether such implementation is foreseeable or not, nor to any patent owner or claimant, and shall have no liability or responsibility for costs or losses incurred if a standard is withdrawn or modified after publication, and shall be indemnified and held harmless by any party
- 28 29 implementing the standard from any and all claims of infringement by a patent owner for such implementations.
- 30 For information about patents held by third-parties which have notified the DMTF that, in their opinion,
- 31 such patent may relate to or impact implementations of DMTF standards, visit
- 32 <http://www.dmtf.org/about/policies/disclosures.php>.

33

# **CONTENTS**

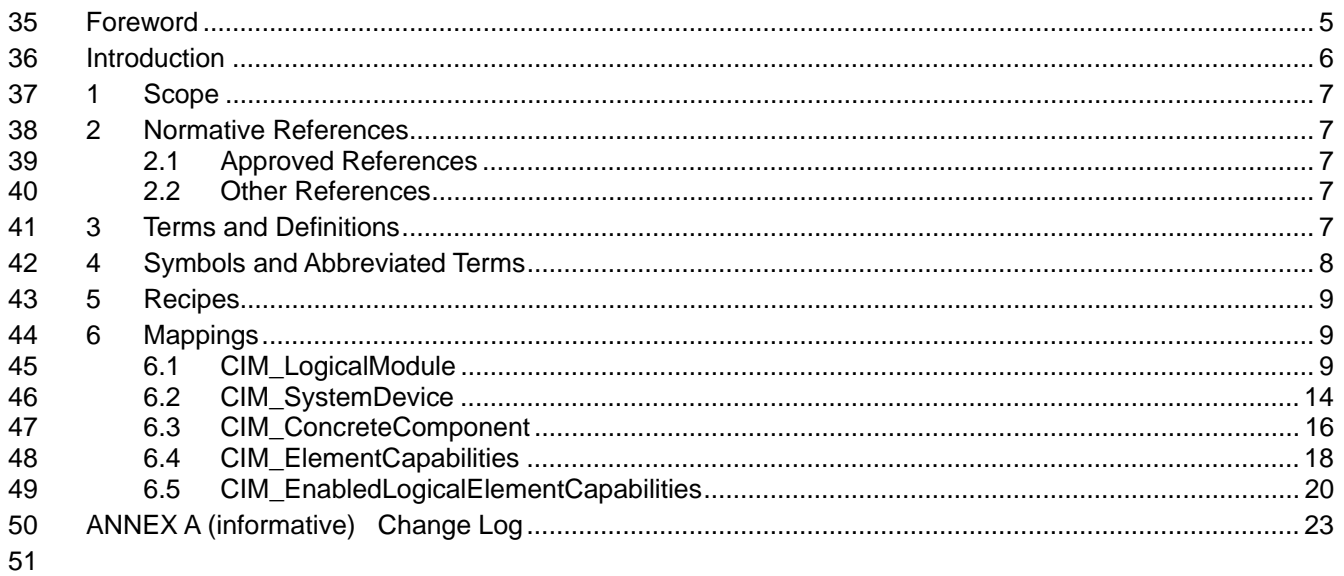

#### **Tables**  $52$

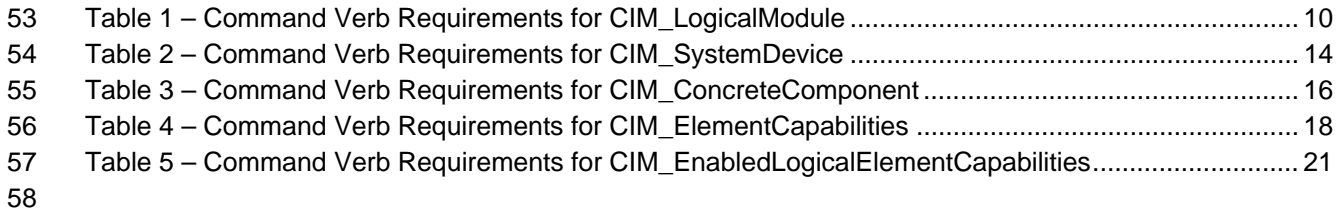

### <span id="page-4-0"></span>60 Foreword

61 62 The *Device Tray Profile SM CLP Command Mapping Specification* (DSP0806) was prepared by the Server Management Working Group.

#### 63 **Conventions**

64 The pseudo-code conventions utilized in this document are the Recipe Conventions as defined in SNIA 65 **SMI-S 1.1.0**, section 7.6.

#### 66 **Acknowledgements**

- 67 68 The authors wish to acknowledge the following participants from the DTMF Server Management Working Group:
- 69 • Aaron Merkin – IBM
- 70 • Jon Hass – Dell
- 71 • Khachatur Papanyan – Dell
- 72 • Jeff Hilland – HP
- 73 • Christina Shaw – HP
- 74 • Jeff Lynch – IBM
- 75 • Perry Vincent – Intel
- 76 • John Leung – Intel

77

# <span id="page-5-0"></span>78 Introduction

- This document defines the SM CLP mapping for CIM elements described in the *[Device Tray Profile](#page-6-0)*. The 79
- information in this specification, combined with the *[SM CLP-to-CIM Common Mapping Specification 1.0](#page-6-0)*, 80
- is intended to be sufficient to implement SM CLP commands relevant to the classes, properties, and 81<br>82
- 82 methods described in the **[Device Tray Profile](#page-6-0)** using CIM operations.
- 83 The target audience for this specification is implementers of the SM CLP support for the *[Device Tray](#page-6-0)*  **[Profile](#page-6-0)**.

# <span id="page-6-0"></span><sup>85</sup>**Device Tray Profile SM CLP Command Mapping Specification**

### 86 **1 Scope**

87 This specification contains the requirements for an implementation of the SM CLP to provide access to, 88 and implement the behaviors of, the *[Device Tray Profile](#page-6-0)*.

### 89 **2 Normative References**

90 91 The following referenced documents are indispensable for the application of this document. For dated references, only the edition cited applies. For undated references, the latest edition of the referenced

92 document (including any amendments) applies.

### 93 **2.1 Approved References**

- 94 DMTF DSP1019, *DeviceTray Profile 1.0*,
- 95 [http://www.dmtf.org/standards/published\\_documents/DSP1019\\_1.0.pdf](http://www.dmtf.org/standards/published_documents/DSP1019_1.0.pdf)
- 96 DMTF DSP0216, *SM CLP-to-CIM Common Mapping Specification 1.0*, 97 [http://www.dmtf.org/standards/published\\_documents/DSP0216\\_1.0.pdf](http://www.dmtf.org/standards/published_documents/DSP0216_1.0.pdf)
- 98 SNIA, *Storage Management Initiative Specification (SMI-S) 1.1.0*,
- 99 [http://www.snia.org/tech\\_activities/standards/curr\\_standards/smi](http://www.snia.org/tech_activities/standards/curr_standards/smi)

### 100 **2.2 Other References**

101 ISO/IEC Directives, Part 2, *Rules for the structure and drafting of International Standards*  102 <http://isotc.iso.org/livelink/livelink?func=ll&objId=4230456&objAction=browse&sort=subtype>

### 103 **3 Terms and Definitions**

- 104 For the purposes of this document, the following terms and definitions apply.
- 105 **3.1**
- 106 **can**
- 107 used for statements of possibility and capability, whether material, physical, or causal
- 108 **3.2**
- 109 **cannot**
- 110 used for statements of possibility and capability, whether material, physical or causal
- 111 **3.3**
- 112 **conditional**
- 113 indicates requirements to be followed strictly in order to conform to the document when the specified
- 114 conditions are met
- 115 **3.4**
- 116 **mandatory**
- 117 indicates requirements to be followed strictly in order to conform to the document and from which no
- 118 deviation is permitted

<span id="page-7-0"></span>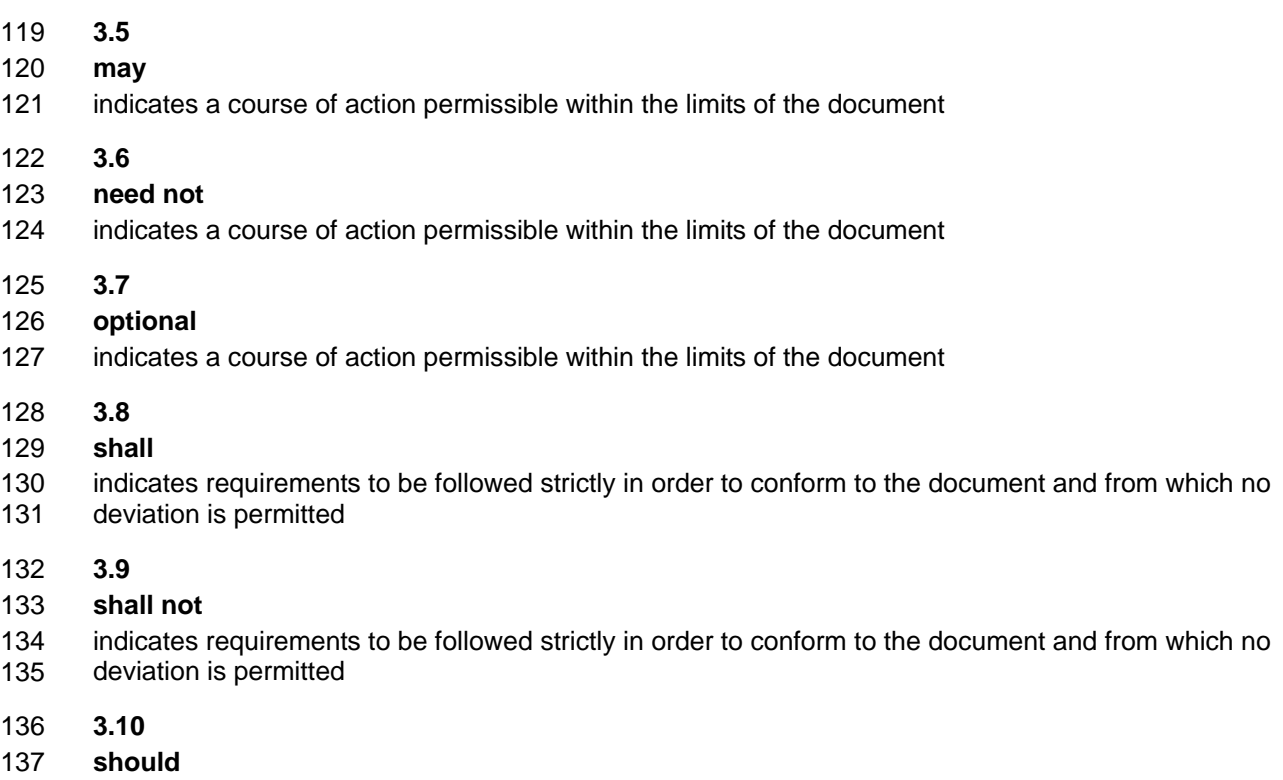

- 138 indicates that among several possibilities, one is recommended as particularly suitable, without
- 139 mentioning or excluding others, or that a certain course of action is preferred but not necessarily required
- 140 **3.11**
- 141 **should not**
- 142 indicates that a certain possibility or course of action is deprecated but not prohibited

## 143 **4 Symbols and Abbreviated Terms**

- 144 The following symbols and abbreviations are used in this document.
- 145 **4.1**
- 146 **CIM**
- 147 Common Information Model
- 148 **4.2**
- 149 **CLP**
- 150 Command Line Protocol
- 151 **4.3**
- 152 **DMTF**
- 153 Distributed Management Task Force
- 154 **4.4**
- 155 **IETF**
- 156 Internet Engineering Task Force

<span id="page-8-0"></span>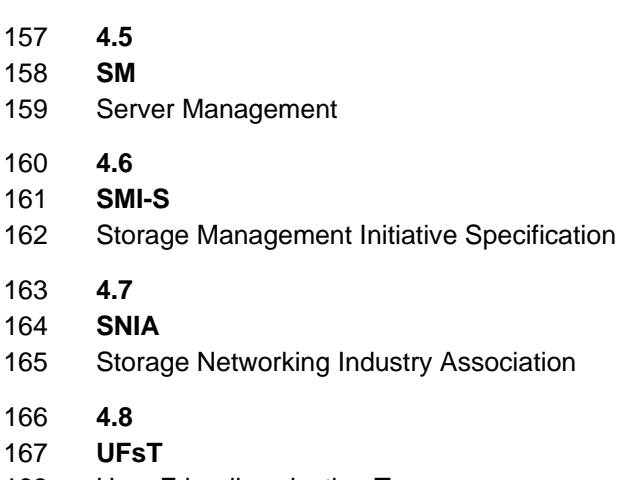

168 User Friendly selection Tag

### 169 **5 Recipes**

170 The following is a list of the common recipes used by the mappings in this specification. For a definition of 171 each recipe, see *SM CLP-to-CIM Common Mapping Specification 1.0* [\(DSP0216](#page-6-0)).

- 172 • smStartRSC()
- 173 • smStopRSC()
- 174 • smResetRSC()
- 175 • smShowInstance()
- 176 • smShowInstances()
- 177 • smSetInstance()
- 178 • smShowAssociationInstances()
- 179 • smShowAssociationInstance()
- 180 This mapping does not define any recipes for local reuse.

### 181 **6 Mappings**

182 The following sections detail the mapping of CLP verbs to CIM Operations for each CIM class defined in 183 the *[Device Tray Profile](#page-6-0)*.

### 184 **6.1 CIM\_LogicalModule**

- 185 The cd and help verbs shall be supported as described in [DSP0216.](#page-6-0)
- 186 [Table 1](#page-9-1) lists each SM CLP verb, the required level of support for the verb in conjunction with instances of
- 187 the target class, and, when appropriate, a cross-reference to the section detailing the mapping for the
- 188 verb and target. [Table 1](#page-9-1) is for informational purposes only; in case of a conflict between [Table 1](#page-9-1) and
- 189 requirements detailed in the following sections, the text detailed in the following sections supersedes the
- 190 information in [Table 1](#page-9-1).

<span id="page-9-1"></span><span id="page-9-0"></span>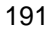

191 **Table 1 – Command Verb Requirements for CIM\_LogicalModule** 

| <b>Command Verb</b> | <b>Requirement</b> | <b>Comments</b> |
|---------------------|--------------------|-----------------|
| create              | Not supported      |                 |
| delete              | Not supported      |                 |
| dump                | Not supported      |                 |
| load                | Not supported      |                 |
| reset               | May                | See 6.1.1.      |
| set                 | May                | See 6.1.2.      |
| show                | Shall              | See 6.1.3.      |
| start               | May                | See 6.1.4.      |
| stop                | May                | See 6.1.5.      |

192 No mapping is defined for the following verbs for the specified target: create, delete, dump, and load.

### <span id="page-9-2"></span>193 **6.1.1 Reset**

- 194 This section describes how to implement the reset verb when applied to an instance of
- 195 CIM\_LogicalModule. Implementations may support the use of the reset verb with CIM\_LogicalModule.
- 196 The reset verb is used to initiate a reset of the CIM\_LogicalModule.

#### 197 **6.1.1.1 Reset a Single Instance**

198 199 This command form is for the initiation of a reset action against a single device tray. The mapping is implemented as an invocation of the RequestStateChange( ) method on the instance.

#### 200 **6.1.1.1.1 Command Form**

201 **reset <CIM\_LogicalModule** *single object***>** 

#### 202 **6.1.1.1.2 CIM Requirements**

- 203 uint16 EnabledState;
- 204 uint16 RequestedState;

```
205 uint32 EnabledLogicalElement.RequestStateChange (
```
206 [IN] uint16 RequestedState = "<request value>",<br>207 [OUT] REF CIM ConcreteJob Job,

```
207 [OUT] REF CIM_ConcreteJob Job,<br>208 [IN] datetime TimeoutPeriod );
              [IN] datetime TimeoutPeriod );
```
### 209 **6.1.1.1.3 Behavior Requirements**

```
210 $instance=<CIM_LogicalModule single object>
```

```
211 smResetRSC ( $instance.getObjectPath() );
```
212 &smEnd;

### <span id="page-9-3"></span>213 **6.1.2 Set**

- 214 This section describes how to implement the set verb when it is applied to an instance of
- 215 CIM\_LogicalModule. Implementations may support the use of the set verb with CIM\_LogicalModule.
- 216 The set verb is used to modify descriptive properties of the CIM\_LogicalModule instance.

#### **6.1.2.1 General Usage of Set for a Single Property**

- This command form corresponds to the general usage of the set verb to modify a single property of a target instance. This is the most common case.
- The requirement for supporting modification of a property using this command form shall be equivalent to the requirement for supporting modification of the property using the ModifyInstance operation as defined
- 222 in the *[Device Tray Profile](#page-6-0)*.

#### **6.1.2.1.1 Command Form**

**set <CIM\_LogicalModule** *single instance***> <propertyname>=<propertyvalue>** 

#### **6.1.2.1.2 CIM Requirements**

See CIM\_LogicalModule in the "CIM Elements" section of the *[Device Tray Profile](#page-6-0)* for the list of mandatory properties. 

#### **6.1.2.1.3 Behavior Requirements**

```
229 $instance=<CIM_LogicalModule single instance>
```

```
230 #propertyNames[] = {<propertyname>};
```

```
231 \# propertyValues[] = {\text{property}}
```

```
232 &smSetInstance ( $instance, #propertyNames[], #propertyValues[] );
```

```
233 &smEnd;
```

```
234 6.1.2.2 General Usage of Set for Multiple Properties
```
 This command form corresponds to the general usage of the set verb to modify multiple properties of a target instance where there is not an explicit relationship between the properties. This is the most common case.

 The requirement for supporting modification of a property using this command form shall be equivalent to the requirement for supporting modification of the property using the ModifyInstance operation as defined 240 in the *[Device Tray Profile](#page-6-0)*.

#### **6.1.2.2.1 Command Form**

**set <CIM\_LogicalModule** *single instance***> <propertyname1>=<propertyvalue1> <propertyname***n***>=<propertyvalue***n***>** 

#### **6.1.2.2.2 CIM Requirements**

See CIM\_LogicalModule in the "CIM Elements" section of the *[Device Tray Profile](#page-6-0)* for the list of mandatory properties. 

#### **6.1.2.2.3 Behavior Requirements**

```
248 $instance=<CIM_LogicalModule single instance> 
249 #propertyNames[] = {<propertyname>}; 
250 for #i < n 
251 { 
252 #propertyNames[#i] = <propertname#i> 
253 #propertyValues[#i] = <propertyvalue#i> 
254 } 
255 &smSetInstance ( $instance, #propertyNames[], #propertyValues[] ); 
256 & smEnd;
```
### **Device Tray Profile SM CLP Command Mapping Specification DSP0806**

#### <span id="page-11-0"></span>**6.1.3 Show**

- This section describes how to implement the show verb when applied to an instance of
- CIM\_LogicalModule. Implementations shall support the use of the show verb with CIM\_LogicalModule.
- The show verb is used to display information about the device tray.

#### **6.1.3.1 Show a Single Instance**

 This command form is for the show verb applied to a single instance of CIM\_LogicalModule.

#### **6.1.3.1.1 Command Form**

**show <CIM\_LogicalModule** *single object***>** 

#### **6.1.3.1.2 CIM Requirements**

See CIM\_LogicalModule in the "CIM Elements" section of the *[Device Tray Profile](#page-6-0)* for the list of mandatory properties. 

#### **6.1.3.1.3 Behavior Requirements**

#### **6.1.3.1.3.1 Preconditions**

 #all is true if the "-all" option was specified with the command; otherwise, #all is false.

#### **6.1.3.1.3.2 Pseudo Code**

```
272 $instance=<CIM_LogicalModule single object> 
273 #propertylist[] = NULL; 
274 if (false == \#all)
275 { 
276 #propertylist[] = { "ModuleNumber", "EnabledState", "RequestedState",<br>277 The "EnabledDefault", "OperationalStatus", "StatusDescriptions",
277 ThabledDefault", "OperationalStatus", "StatusDescriptions",<br>278 ThogicalModuleType" }
                "LogicalModuleType" }
279 } 
280 &smShowInstance ( $instance.getObjectPath(), #propertylist[] ); 
281 & smEnd;
```
#### **6.1.3.2 Show Multiple Instances**

 This command form is for the show verb applied to multiple instances of CIM\_LogicalModule. This command form corresponds to UFsT-based selection within a scoping system.

#### **6.1.3.2.1 Command Form**

**show <CIM\_LogicalModule** *multiple objects***>** 

### **6.1.3.2.2 CIM Requirements**

See CIM\_LogicalModule in the "CIM Elements" section of the *[Device Tray Profile](#page-6-0)* for the list of mandatory properties. 

#### **6.1.3.2.3 Behavior Requirements**

#### **6.1.3.2.3.1 Preconditions**

\$containerInstance contains the instance of CIM\_ComputerSystem for which scoped device trays 

- (CIM\_LogicalModule instances) are being displayed. The *[Device Tray Profile](#page-6-0)* requires that the
- CIM\_LogicalModule instance be associated with its scoping system via an instance of the
- CIM\_SystemDevice association.
- 296  $\pm$   $\pm$  all is true if the "-all" option was specified with the command; otherwise,  $\pm$ all is false.

#### **6.1.3.2.3.2 Pseudo Code**

```
298 #propertylist[] = NULL; 
299 if (false == \#all)
300 { 
301 * #propertylist[] = {"ModuleNumber", "EnabledState", "RequestedState", 302
302 "EnabledDefault", "OperationalStatus", "StatusDescriptions", 
            "LogicalModuleType" }
304 } 
305 &smShowInstances ( "CIM_LogicalModule", "CIM_SystemDevice", 
         $containerInstance.getObjectPath(), #propertylist[] );
307 &smEnd;
```
#### <span id="page-12-0"></span>**6.1.4 Start**

- This section describes how to implement the start verb when applied to an instance of
- CIM\_LogicalModule. Implementations may support the use of the start verb with CIM\_LogicalModule.
- The start verb is used to enable a device tray.

#### **6.1.4.1 Start a Single Instance**

 This command form is for the start verb applied to a single instance of CIM\_LogicalModule.

#### **6.1.4.1.1 Command Form**

**start <CIM\_LogicalModule** *single object***>** 

#### **6.1.4.1.2 CIM Requirements**

uint16 EnabledState;

```
318 uint16 RequestedState;
```

```
319 uint32 EnabledLogicalElement.RequestStateChange (
```

```
320 [IN] uint16 RequestedState = "<request value>",<br>321 [OUT] REF CIM ConcreteJob Job,
```

```
321 [OUT] REF CIM_ConcreteJob Job,<br>322 [IN] datetime TimeoutPeriod );
              [IN] datetime TimeoutPeriod );
```
### **6.1.4.1.3 Behavior Requirements**

```
324 $instance=<CIM_LogicalModule single object>
```

```
325 smStartRSC ( $instance.getObjectPath() );
```
&smEnd;

#### <span id="page-13-1"></span><span id="page-13-0"></span>327 **6.1.5 Stop**

- This section describes how to implement the stop verb when applied to an instance of 328
- CIM\_LogicalModule. Implementations may support the use of the stop verb with CIM\_LogicalModule. 329
- 330 The stop verb is used to disable a device tray.

#### 331 **6.1.5.1 Stop a Single Instance**

332 This command form is for the stop verb applied to a single instance of CIM\_LogicalModule.

#### 333 **6.1.5.1.1 Command Form**

334 **stop <CIM\_LogicalModule** *single object***>** 

#### 335 **6.1.5.1.2 CIM Requirements**

- 336 uint16 EnabledState;
- 337 uint16 RequestedState;
- 338 uint32 EnabledLogicalElement.RequestStateChange (
- 339 [IN] uint16 RequestedState = "<request value>",<br>340 [OUT] REF CIM ConcreteJob Job.
- 340 [OUT] REF CIM\_ConcreteJob Job,<br>341 [IN] datetime TimeoutPeriod );
- [IN] datetime TimeoutPeriod );

#### 342 **6.1.5.1.3 Behavior Requirements**

```
343 $instance=<CIM_LogicalModule single object>
```
- 344 smStopRSC ( \$instance.getObjectPath() );
- 345 &smEnd;

### 346 **6.2 CIM\_SystemDevice**

 $347$  The cd and help verbs shall be supported as described in [DSP0216.](#page-6-0)

348 [Table 2](#page-13-2) lists each SM CLP verb, the required level of support for the verb in conjunction with instances of

349 the target class, and, when appropriate, a cross-reference to the section detailing the mapping for the

350 verb and target. [Table 2](#page-13-2) is for informational purposes only; in case of a conflict between [Table 2](#page-13-2) and

351 352 requirements detailed in the following sections, the text detailed in the following sections supersedes the information in [Table 2](#page-13-2).

<span id="page-13-2"></span>353

**Table 2 – Command Verb Requirements for CIM\_SystemDevice** 

| <b>Command Verb</b> | <b>Requirement</b> | <b>Comments</b> |
|---------------------|--------------------|-----------------|
| create              | Not supported      |                 |
| delete              | Not supported      |                 |
| dump                | Not supported      |                 |
| load                | Not supported      |                 |
| reset               | Not supported      |                 |
| set                 | Not supported      |                 |
| show                | Shall              | See 6.2.1.      |
| start               | Not supported      |                 |
| stop                | Not supported      |                 |

No mappings are defined for the following verbs for the specified target: create, delete, dump, load, 354

reset, set, start, and stop. 355

### <span id="page-14-0"></span>**6.2.1 Show**

- This section describes how to implement the show verb when applied to an instance of
- CIM SystemDevice. Implementations shall support the use of the show verb with CIM SystemDevice.
- The show command is used to display information about the CIM\_SystemDevice instance or instances.

#### **6.2.1.1 Show Multiple Instances**

 This command form is for the show verb applied to multiple instances. This command form corresponds to a show command issued against CIM\_SystemDevice where only one reference is specified and the reference is to an instance of CIM\_ComputerSystem.

#### **6.2.1.1.1 Command Form**

**show <CIM\_SystemDevice** *multiple objects***>** 

#### **6.2.1.1.2 CIM Requirements**

- See CIM\_SystemDevice in the "CIM Elements" section of the *[Device Tray Profile](#page-6-0)* for the list of mandatory properties.
- **6.2.1.1.2.1 Behavior Requirements**

#### **6.2.1.1.2.2 Preconditions**

 \$instance contains the instance of CIM\_ComputerSystem which is referenced by CIM\_SystemDevice.

#### **6.2.1.1.2.3 Pseudo Code**

&smShowAssociationInstances ( "CIM\_SystemDevice", \$instance.getObjectPath() ); &smEnd;

#### **6.2.1.2 Show a Single Instance – CIM\_LogicalModule Reference**

 This command form is for the show verb applied to a single instance. This command form corresponds to a show command issued against CIM\_SystemDevice where the reference specified is to an instance of CIM\_LogicalModule. An instance of CIM\_LogicalModule is referenced by exactly one instance of CIM\_SystemDevice. Therefore, a single instance will be returned.

#### **6.2.1.2.1 Command Form**

**show <CIM\_SystemDevice** *single object***>** 

#### **6.2.1.2.2 CIM Requirements**

- See CIM\_SystemDevice in the "CIM Elements" section of the *[Device Tray Profile](#page-6-0)* for the list of mandatory properties.
- **6.2.1.2.3 Behavior Requirements**
- **6.2.1.2.3.1 Preconditions**
- \$instance contains the instance of CIM\_LogicalModule which is referenced by CIM\_SystemDevice.

#### **6.2.1.2.3.2 Pseudo Code**

```
389 &smShowAssociationInstances ( "CIM_SystemDevice", $instance.getObjectPath() ); 
390 &smEnd;
```
#### **Device Tray Profile SM CLP Command Mapping Specification Commence COSP0806**

#### <span id="page-15-0"></span>391 **6.2.1.3 Show a Single Instance – Both References**

This command form is for the show verb applied to a single instance. This command form corresponds to a show command issued against CIM\_SystemDevice where both references are specified and therefore the desired instance is unambiguously identified. 392 393 394

- 395 **6.2.1.3.1 Command Form**
- 396 **show <CIM\_SystemDevice** *single object***>**

#### 397 **6.2.1.3.2 CIM Requirements**

See CIM\_SystemDevice in the "CIM Elements" section of the *[Device Tray Profile](#page-6-0)* for the list of mandatory properties. 398 399

#### 400 **6.2.1.3.3 Behavior Requirements**

#### 401 **6.2.1.3.3.1 Preconditions**

- 402  $$i$ nstanceA contains the instance of CIM ComputerSystem which is referenced by CIM SystemDevice.
- 403 \$instanceB contains the instance of CIM\_LogicalModule which is referenced by CIM\_SystemDevice.

#### 404 **6.2.1.3.3.2 Pseudo Code**

```
405 &smShowAssociationInstance ( "CIM_SystemDevice", $instanceA.getObjectPath(),<br>406 $instanceB.getObjectPath() );
                 $instanceB.getObjectPath() );
```
407 &smEnd;

### 408 **6.3 CIM\_ConcreteComponent**

409 The cd and help verbs shall be supported as described in [DSP0216.](#page-6-0)

410 [Table 3](#page-15-1) lists each SM CLP verb, the required level of support for the verb in conjunction with instances of

411 the target class, and, when appropriate, a cross-reference to the section detailing the mapping for the

412 verb and target. [Table 3](#page-15-1) is for informational purposes only; in case of a conflict between [Table 3](#page-15-1) and

413 requirements detailed in the following sections, the text detailed in the following sections supersedes the

- 414 information in [Table 3](#page-15-1).
- <span id="page-15-1"></span>415

#### **Table 3 – Command Verb Requirements for CIM\_ConcreteComponent**

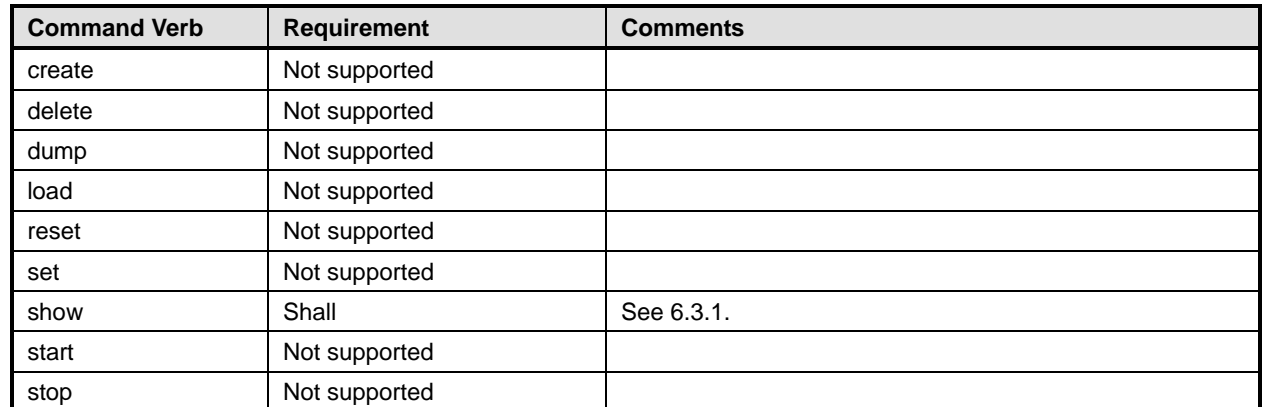

No mappings are defined for the following verbs for the specified target: create, delete, dump, load, 416

reset, set, start, and stop. 417

#### <span id="page-16-0"></span>**6.3.1 Show**

- This section describes how to implement the show verb when applied to an instance of
- CIM\_ConcreteComponent. Implementations shall support the use of the show verb with
- CIM\_ConcreteComponent.
- The show command is used to display information about the CIM\_ConcreteComponent instance or instances.

#### **6.3.1.1 Show Multiple Instances**

 This command form is for the show verb applied to multiple instances. This command form corresponds to a show command issued against CIM\_ConcreteComponent where only one reference is specified and the reference is to an instance of CIM\_LogicalModule.

#### **6.3.1.1.1 Command Form**

**show <CIM\_ConcreteComponent** *multiple objects***>** 

#### **6.3.1.1.2 CIM Requirements**

See CIM\_ConcreteComponent in the "CIM Elements" section of the *[Device Tray Profile](#page-6-0)* for the list of mandatory properties. 

#### **6.3.1.1.3 Behavior Requirements**

#### **6.3.1.1.3.1 Preconditions**

- \$instance contains the instance of CIM\_LogicalModule which is referenced by
- CIM\_ConcreteComponent.

#### **6.3.1.1.3.2 Pseudo Code**

&smShowAssociationInstances ( "CIM\_ConcreteComponent", \$instance.getObjectPath() ); &smEnd;

#### **6.3.1.2 Show a Single Instance – CIM\_LogicalDevice Reference**

- This command form is for the show verb applied to a single instance. This command form corresponds to
- a show command issued against CIM\_ConcreteComponent where the reference specified is to an
- instance of CIM\_LogicalDevice. An instance of CIM\_LogicalDevice is referenced by exactly one instance of CIM\_ConcreteComponent. Therefore, a single instance will be returned.

#### **6.3.1.2.1 Command Form**

**show <CIM\_ConcreteComponent** *single object***>** 

#### **6.3.1.2.2 CIM Requirements**

- See CIM\_ConcreteComponent in the "CIM Elements" section of the *[Device Tray Profile](#page-6-0)* for the list of mandatory properties.
- **6.3.1.2.3 Behavior Requirements**
- **6.3.1.2.3.1 Preconditions**
- \$instance contains the instance of CIM\_LogicalDevice which is referenced by
- CIM\_ConcreteComponent.

#### <span id="page-17-0"></span>454 **6.3.1.2.3.2 Pseudo Code**

```
455 &smShowAssociationInstances ( "CIM_ConcreteComponent", $instance.getObjectPath() ); 
456 &smEnd;
```
#### 457 **6.3.1.3 Show a Single Instance – Both References**

458 459 460 This command form is for the show verb applied to a single instance. This command form corresponds to a show command issued against CIM\_ConcreteComponent where both references are specified and therefore the desired instance is unambiguously identified.

- 461 **6.3.1.3.1 Command Form**
- 462 **show <CIM\_ConcreteComponent** *single object***>**

#### 463 **6.3.1.3.2 CIM Requirements**

- See CIM\_ConcreteComponent in the "CIM Elements" section of the *[Device Tray Profile](#page-6-0)* for the list of mandatory properties. 464 465
- 466 **6.3.1.3.3 Behavior Requirements**
- 467 **6.3.1.3.3.1 Preconditions**
- 468 \$instanceA contains the instance of CIM\_LogicalDevice which is referenced by
- 469 CIM\_ConcreteComponent.
- 470 \$instanceB contains the instance of CIM\_LogicalModule which is referenced by
- 471 CIM\_ConcreteComponent.

#### 472 **6.3.1.3.3.2 Pseudo Code**

```
473 &smShowAssociationInstance ( "CIM_ConcreteComponent", $instanceA.getObjectPath(), 
474 $instanceB.getObjectPath());
```
475 &smEnd;

### 476 **6.4 CIM\_ElementCapabilities**

477 The cd and help verbs shall be supported as described in [DSP0216.](#page-6-0)

478 [Table 4](#page-17-1) lists each SM CLP verb, the required level of support for the verb in conjunction with instances of

479 the target class, and, when appropriate, a cross-reference to the section detailing the mapping for the

480 verb and target. [Table 4](#page-17-1) is for informational purposes only; in case of a conflict between [Table 4](#page-17-1) and

481 requirements detailed in the following sections, the text detailed in the following sections supersedes the

482 information in [Table 4](#page-17-1).

```
483
```
#### **Table 4 – Command Verb Requirements for CIM\_ElementCapabilities**

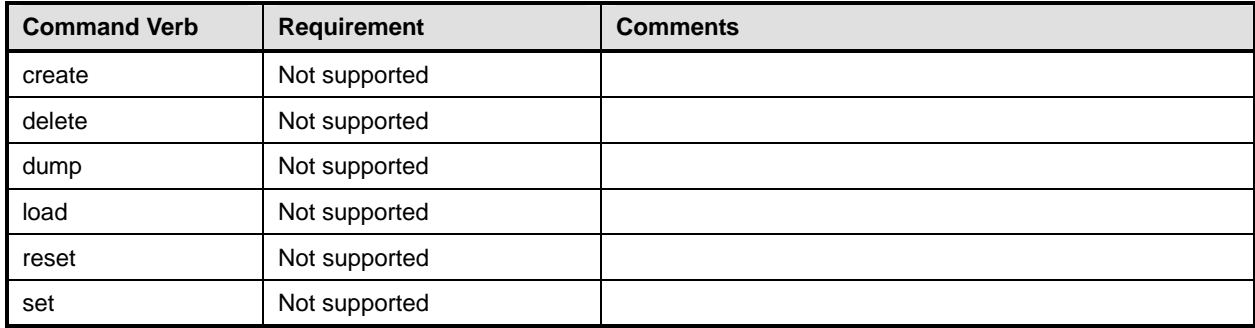

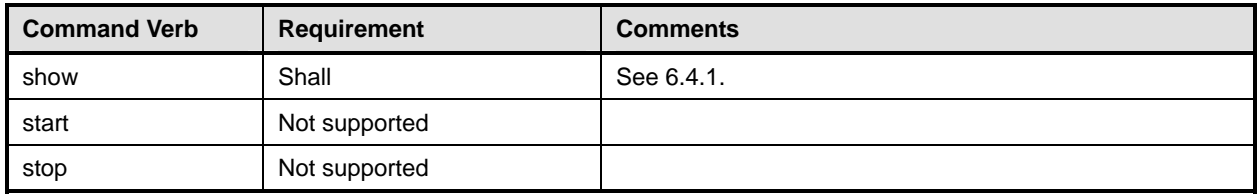

No mappings are defined for the following verbs for the specified target: create, delete, dump, load, reset, set, start, and stop. 484 485

#### <span id="page-18-0"></span>486 **6.4.1 Show**

- 487 This section describes how to implement the show verb when applied to an instance of
- 488 CIM\_ElementCapabilities. Implementations shall support the use of the show verb with
- 489 CIM\_ElementCapabilities.
- 490 491 The show command is used to display information about the CIM\_ElementCapabilities instance or instances.

#### 492 **6.4.1.1 Show Multiple Instances**

493 494 495 This command form is for the show verb applied to multiple instances. This command form corresponds to a show command issued against CIM\_ElementCapabilities where only one reference is specified and the reference is to an instance of CIM\_LogicalModule.

#### 496 **6.4.1.1.1 Command Form**

497 **show <CIM\_ElementCapabilities** *multiple objects***>** 

#### 498 **6.4.1.1.2 CIM Requirements**

- See CIM\_ElementCapabilities in the "CIM Elements" section of the *[Device Tray Profile](#page-6-0)* for the list of mandatory properties. 499 500
- 501 **6.4.1.1.3 Behavior Requirements**
- 502 **6.4.1.1.3.1 Preconditions**
- 503 \$instance contains the instance of CIM\_LogicalModule which is referenced by
- 504 CIM\_ElementCapabilities.

#### 505 **6.4.1.1.3.2 Pseudo Code**

```
506 &smShowAssociationInstances ( "CIM_ElementCapabilities", $instance.getObjectPath() ); 
507 &smEnd;
```
#### 508 **6.4.1.2 Show a Single Instance – CIM\_LogicalDevice Reference**

- 509 This command form is for the show verb applied to a single instance. This command form corresponds to
- 510 a show command issued against CIM\_ElementCapabilities where the reference specified is to an
- 511 instance of CIM\_LogicalModule. An instance of CIM\_LogicalModule is referenced by exactly one instance
- 512 of CIM\_ElementCapabilities. Therefore, a single instance will be returned.

#### 513 **6.4.1.2.1 Command Form**

#### 514 **show <CIM\_ElementCapabilities** *single object***>**

### **Device Tray Profile SM CLP Command Mapping Specification Commence COSP0806**

#### <span id="page-19-0"></span>515 **6.4.1.2.2 CIM Requirements**

- See CIM\_ElementCapabilities in the "CIM Elements" section of the *[Device Tray Profile](#page-6-0)* for the list of 516
- mandatory properties. 517

#### 518 **6.4.1.2.3 Behavior Requirements**

#### 519 **6.4.1.2.3.1 Preconditions**

- 520 \$instance contains the instance of CIM\_LogicalDevice which is referenced by
- 521 CIM\_ElementCapabilities.

### 522 **6.4.1.2.3.2 Pseudo Code**

523 &smShowAssociationInstances ( "CIM\_ElementCapabilities", \$instance.getObjectPath() ); 524 &smEnd;

#### 525 **6.4.1.3 Show a Single Instance – Both References**

526 527 528 This command form is for the show verb applied to a single instance. This command form corresponds to a show command issued against CIM\_ElementCapabilities where both references are specified and therefore the desired instance is unambiguously identified.

#### 529 **6.4.1.3.1 Command Form**

530 **show <CIM\_ElementCapabilities** *single object***>** 

#### 531 **6.4.1.3.2 CIM Requirements**

- See CIM\_ElementCapabilities in the "CIM Elements" section of the *[Device Tray Profile](#page-6-0)* for the list of mandatory properties. 532 533
- 534 **6.4.1.3.3 Behavior Requirements**
- 535 **6.4.1.3.3.1 Preconditions**
- 536 537 \$instanceA contains the instance of CIM\_EnabledLogicalElementCapabilities which is referenced by CIM\_ElementCapabilities.
- 538 \$instanceB contains the instance of CIM\_LogicalModule which is referenced by
- 539 CIM\_ElementCapabilities.

### 540 **6.4.1.3.3.2 Pseudo Code**

```
541 &smShowAssociationInstance ( "CIM_ElementCapabilities", $instanceA.getObjectPath(),<br>542 $instanceB.getObjectPath() );
                 $instanceB.getObjectPath() );
```
543 &smEnd;

### 544 **6.5 CIM\_EnabledLogicalElementCapabilities**

545 The cd and help verbs shall be supported as described in [DSP0216.](#page-6-0)

546 [Table 5](#page-20-1) lists each SM CLP verb, the required level of support for the verb in conjunction with instances of

547 the target class, and, when appropriate, a cross-reference to the section detailing the mapping for the

548 verb and target. [Table 5](#page-20-1) is for informational purposes only; in case of a conflict between [Table 5](#page-20-1) and

549 requirements detailed in the following sections, the text detailed in the following sections supersedes the

550 information in [Table 5](#page-20-1).

#### <span id="page-20-1"></span><span id="page-20-0"></span>551 **Table 5 – Command Verb Requirements for CIM\_EnabledLogicalElementCapabilities**

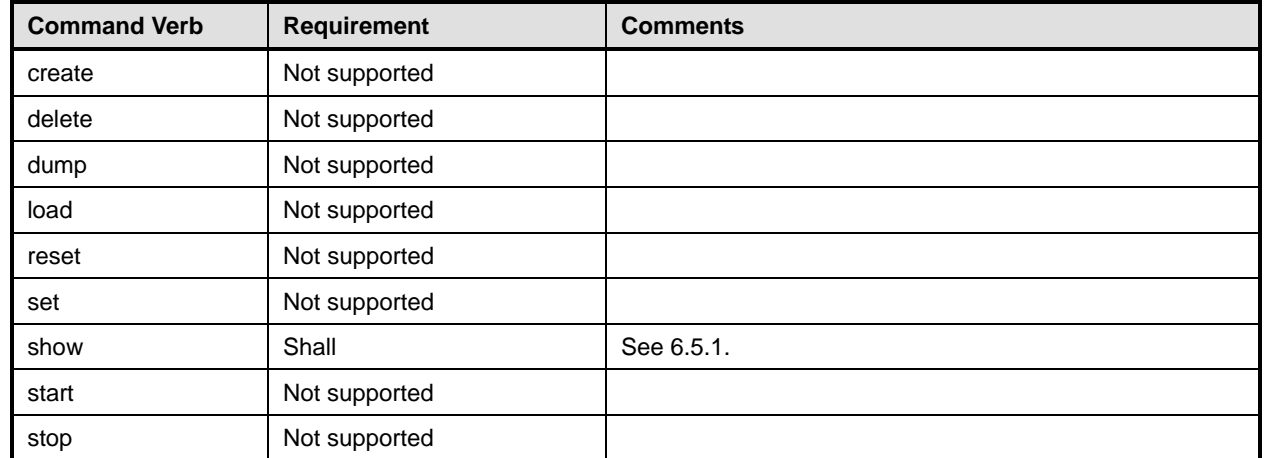

No mappings are defined for the following verbs for the specified target: create, delete, dump, load, 552

reset, set, start, and stop. 553

### <span id="page-20-2"></span>554 **6.5.1 Show**

- 555 This section describes how to implement the show verb when applied to an instance of
- 556 CIM\_EnabledLogicalElementCapabilities. Implementations shall support the use of the show verb with
- 557 CIM\_EnabledLogicalElementCapabilities.
- 558 The show verb is used to display information about the device tray.

#### 559 **6.5.1.1 Show a Single Instance**

- 560 This command form is for the show verb applied to a single instance of
- 561 CIM\_EnabledLogicalElementCapabilities.
- 562 **6.5.1.1.1 Command Form**
- 563 **show <CIM\_EnabledLogicalElementCapabilities** *single object***>**

### 564 **6.5.1.1.2 CIM Requirements**

- See CIM\_EnabledLogicalElementCapabilities in the "CIM Elements" section of the *[Device Tray Profile](#page-6-0)* for the list of mandatory properties. 565 566
- 567 **6.5.1.1.3 Behavior Requirements**
- 568 **6.5.1.1.3.1 Preconditions**
- 569 #all is true if the "-all" option was specified with the command; otherwise, #all is false.
- 570 **6.5.1.1.3.2 Pseudo Code**

```
571 $instance=<CIM_EnabledLogicalElementCapabilities single object> 
572 if (#all) 
573 { 
574 #propertylist[] = { "InstanceID", "RequestedStatesSupported", 
575 "ElementNameEditSupported", "MaxElementNameLen" } 
576 }
```

```
577 else 
578 { 
579 #propertylist[] = { "RequestedStatesSupported", "ElementNameEditSupported", 
580 "MaxElementNameLen" } 
581 } 
582 &smShowInstance ( $instance.getObjectPath(), #propertylist[] ); 
583 &smEnd;
```
#### **6.5.1.2 Show Multiple Instances**

- This command form is for the show verb applied to multiple instances of
- CIM\_EnabledLogicalElementCapabilities. This command form corresponds to UFsT-based selection within a capabilities collection.
- **6.5.1.2.1 Command Form**
- **show <CIM\_EnabledLogicalElementCapabilities** *multiple objects***>**

#### **6.5.1.2.2 CIM Requirements**

See CIM\_EnabledLogicalElementCapabilities in the "CIM Elements" section of the *[Device Tray Profile](#page-6-0)* for the list of mandatory properties. 

#### **6.5.1.2.3 Behavior Requirements**

#### **6.5.1.2.3.1 Preconditions**

- \$containerInstance contains the instance of CIM\_ConcreteCollection for which contained
- CIM\_Capabilities instances are being displayed. CIM\_Capabilities instances are addressed via the aggregating instance of CIM\_ConcreteCollection.
- #all is true if the "-all" option was specified with the command; otherwise, #all is false.

#### **6.5.1.2.3.2 Pseudo Code**

```
600 if (#all) 
601 { 
602 #propertylist[] = { "InstanceID", "RequestedStatesSupported",<br>603 FlementNameEditSupported", "MaxElementNameLen" }
                603 "ElementNameEditSupported", "MaxElementNameLen" } 
604 } 
605 else 
606 { 
607 #propertylist[] = { "RequestedStatesSupported", "ElementNameEditSupported", 
                "MaxElementNameLen" }
609 } 
610 &smShowInstances ( "CIM_EnabledLogicalElementCapabilities", "CIM_MemberOfCollection",<br>611 $containerInstance.getObjectPath(), #propertylist[] );
           $containerInstance.getObjectPath(), #propertylist[] );
612 &smEnd;
```
- <span id="page-22-0"></span>**ANNEX A**  613
	- ( informative)
- 614 615
- 616

# **Change Log**

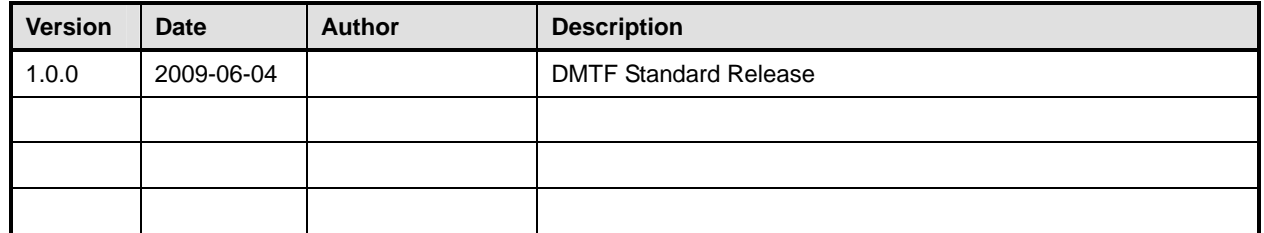

618